## **Contents**

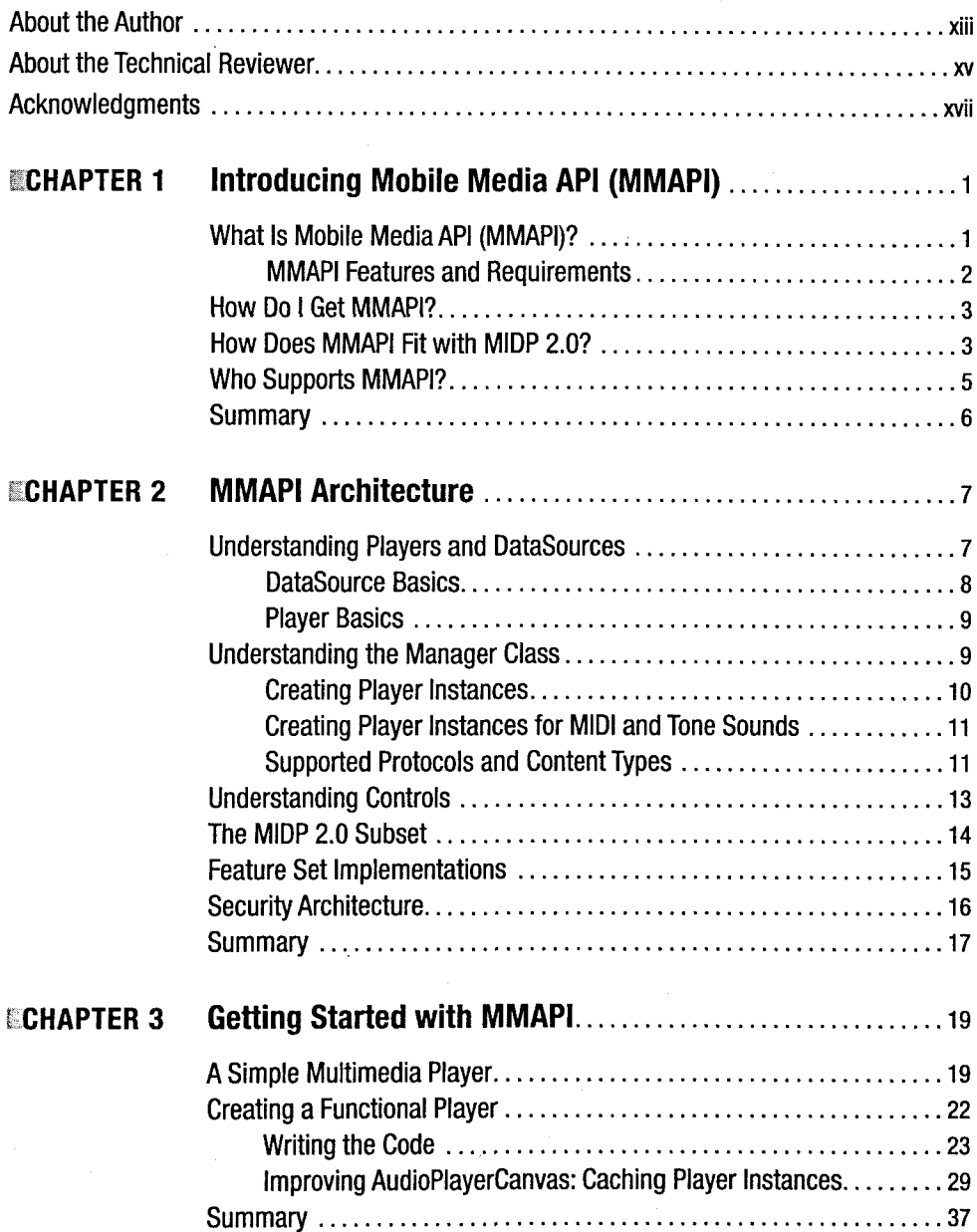

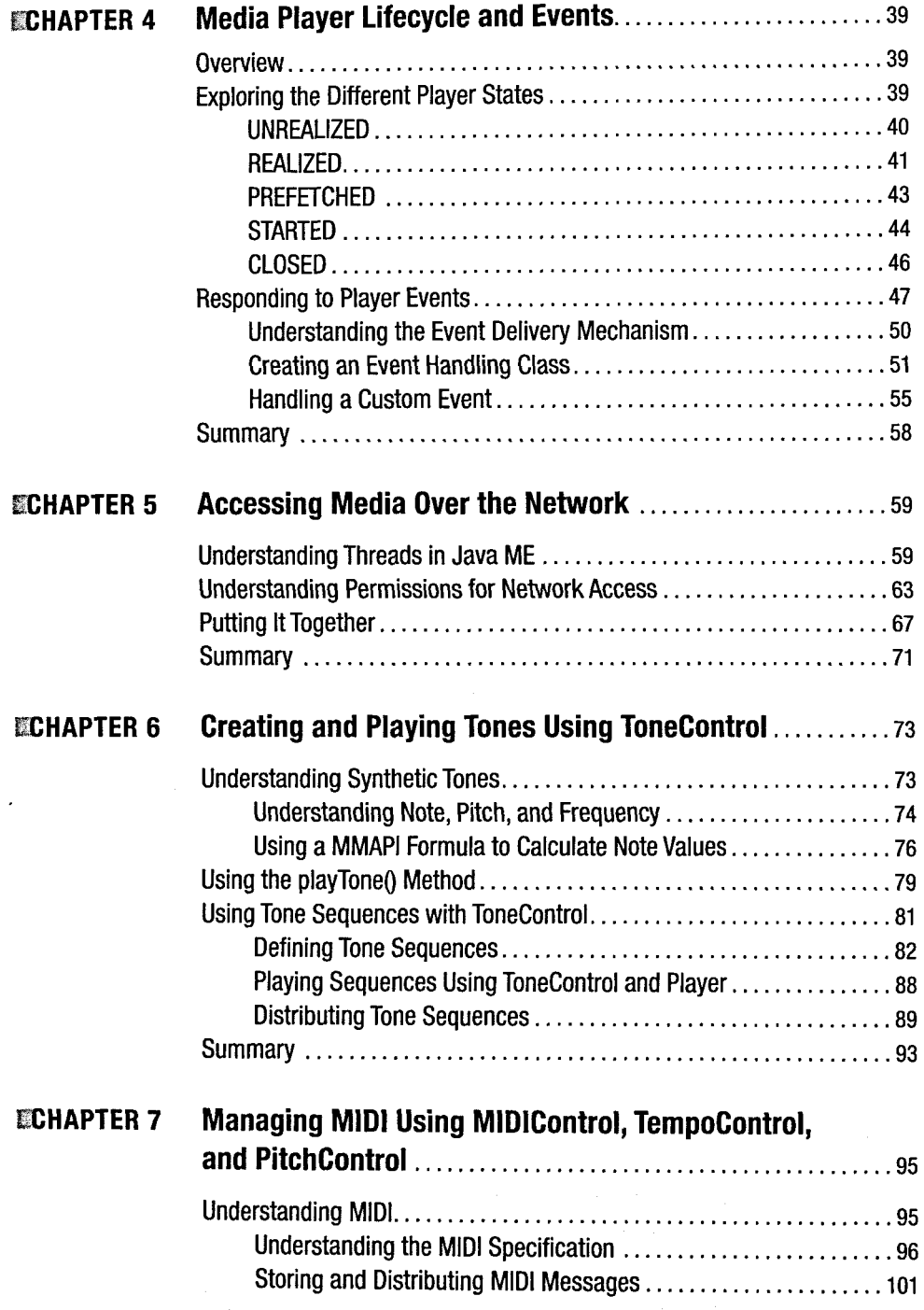

 $\frac{1}{\sqrt{2}}$ 

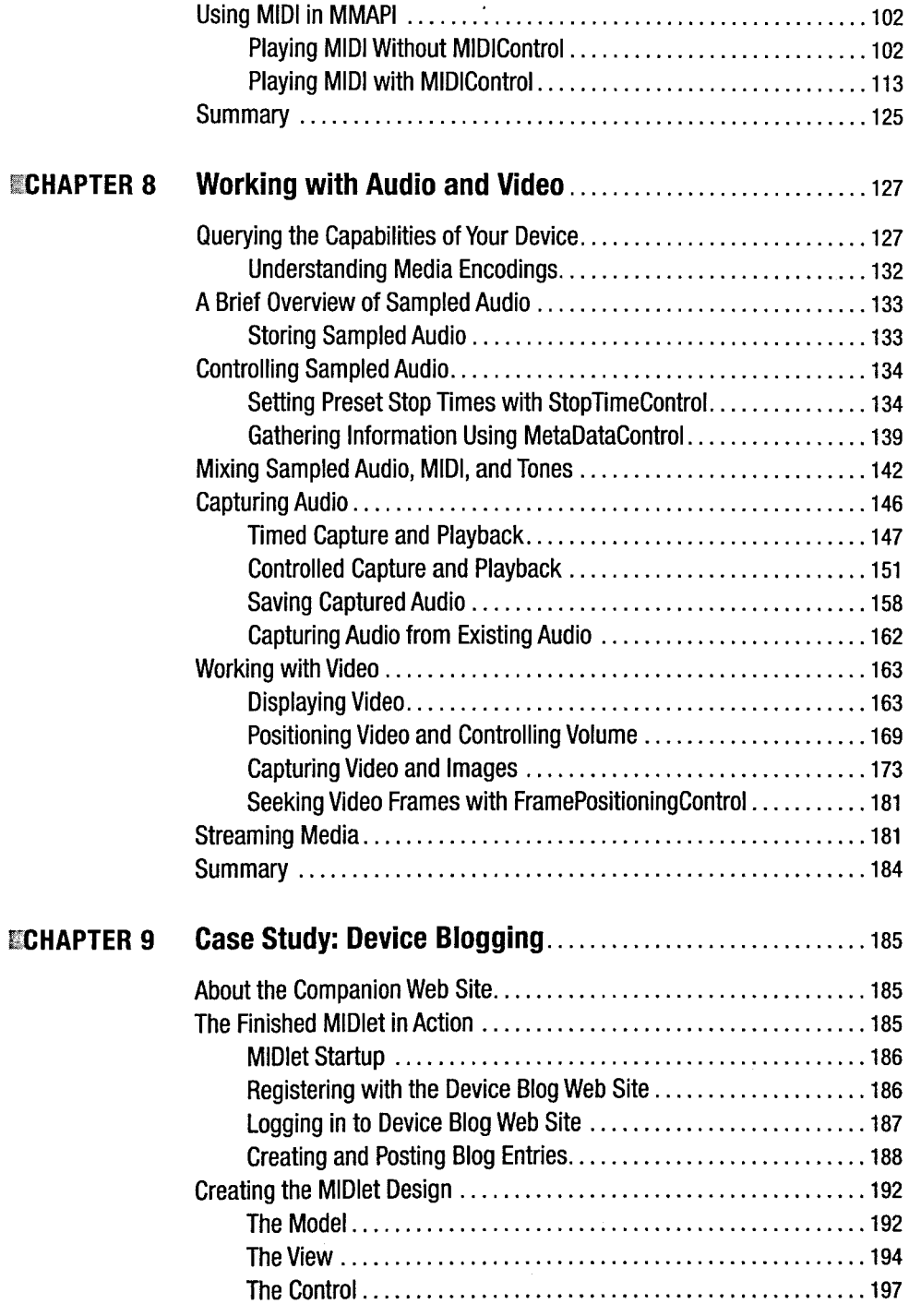

**ECONTENTS** 

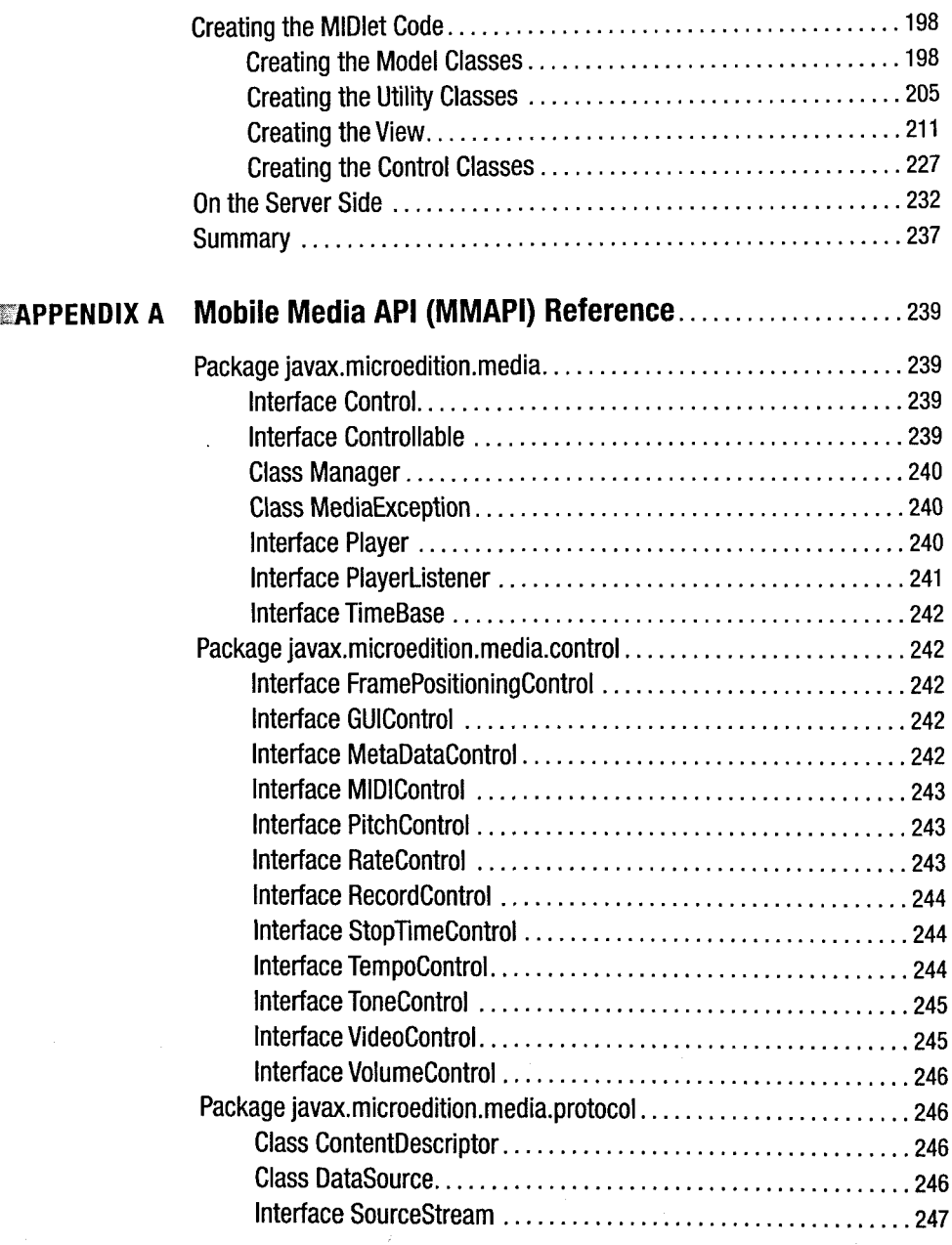

 $\mathbf{x}$ 

xi

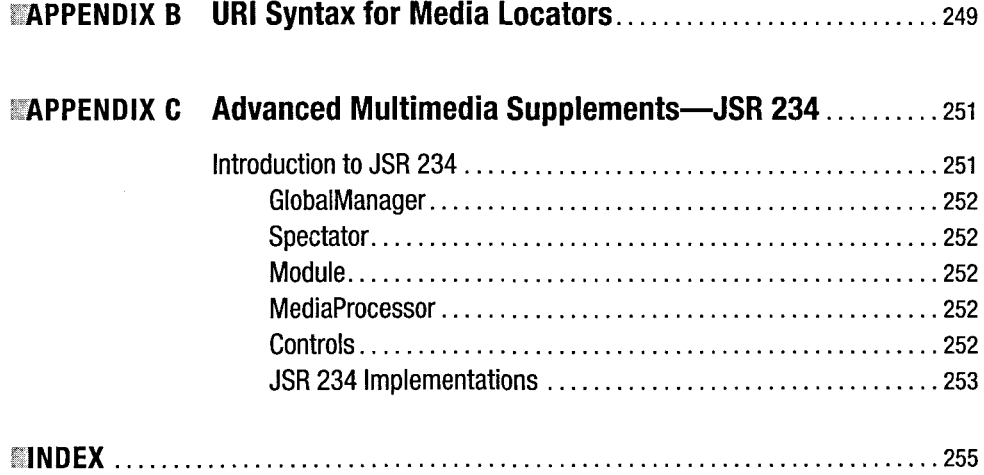